1. Click on START or move curser to the first field with the red st

| otions 🗸 | ~ 1. Full Application Package                                                   |                            |  |  |  |  |  |  |
|----------|---------------------------------------------------------------------------------|----------------------------|--|--|--|--|--|--|
|          |                                                                                 |                            |  |  |  |  |  |  |
|          | PO Box 233 - 5200 Skateen Avenue - New Aiyansh, BC - V0J 1A0                    | gitlaxt'aamil              |  |  |  |  |  |  |
|          | Education Department                                                            | CITMIONGPEOPLE OF THE GRID |  |  |  |  |  |  |
| Start    | NAME: *                                                                         |                            |  |  |  |  |  |  |
|          | DATE: *                                                                         |                            |  |  |  |  |  |  |
|          | NOTE: All applicants must re-apply each academic year September to April = Term | 1 & Term 2                 |  |  |  |  |  |  |
|          | REQUIRED DOCUMENTS TO SUPPORT YOUR APPLICATION ARE LISTED BELOW:                | Initial                    |  |  |  |  |  |  |
|          | 1 Post-Secondary Funding Application (Appendix 1)                               |                            |  |  |  |  |  |  |
|          | 2 Consent to Disclose Information (Appendix 5)                                  |                            |  |  |  |  |  |  |
|          | 3 Consent to Disclose Information - Post Secondary Institution                  | *Initials                  |  |  |  |  |  |  |
|          | 4 Student Contract (Appendix 2)                                                 | *Initials                  |  |  |  |  |  |  |
|          | 5 Letter of Acceptance                                                          | *Initials                  |  |  |  |  |  |  |
|          | 6 Letter of Intent                                                              | *Initials                  |  |  |  |  |  |  |
|          | 7 Program Outline                                                               | *Initials                  |  |  |  |  |  |  |
|          | 8 Cost of Tuition                                                               | *Initials                  |  |  |  |  |  |  |
|          | 9 Cost of Books/Supplies                                                        | *Initials                  |  |  |  |  |  |  |
|          | 10 Academic Plan                                                                | *Initials                  |  |  |  |  |  |  |
|          | 11 Official Transcript                                                          | *<br>Initials              |  |  |  |  |  |  |

2. Click on NEXT to go to the next field or move the curser to the next red \*

| , Adobe Sign | ~ 1. Full Application Package                                                |                                |
|--------------|------------------------------------------------------------------------------|--------------------------------|
| Options 🗸    | PO Box 233 - 5200 Skateen Avenue - New Aiyansh, BC - V0J 1A0                 | gitlaxt'aamiks                 |
|              | Education Department                                                         | GITMIDINGPEOPLE OF THE GRIZZLY |
| Next NAM     | E:                                                                           |                                |
| DATE         | *                                                                            |                                |
| NOT          | E: All applicants must re-apply each academic year September to April = Term | 1 & Term 2                     |
| REQU         | JIRED DOCUMENTS TO SUPPORT YOUR APPLICATION ARE LISTED BELOW:                | Initial                        |
| 1 P          | ost-Secondary Funding Application (Appendix 1)                               | *Initials                      |
| 2 0          | Consent to Disclose Information (Appendix 5)                                 | *Initials                      |
| 3 (          | Consent to Disclose Information - Post Secondary Institution                 | *Initials                      |
| 4 5          | tudent Contract (Appendix 2)                                                 | *Initials                      |
| 5 L          | etter of Acceptance                                                          | *Initials                      |
| 6 L          | etter of Intent                                                              | *Initials                      |
| 7 P          | rogram Outline                                                               | *Initials                      |
| 8 0          | Cost of Tuition                                                              | *Initials                      |
| 9 (          | Cost of Books/Supplies                                                       | *Initials                      |
| 10 A         | cademic Plan                                                                 | *Initials                      |
| 11 0         | Official Transcript                                                          | *Initials                      |

 Keep clicking on next to complete all fields with the red \* You will notice the total number of required (\*) fields will go down as you are filling them in

| X     | Adobe Sign                                                                                                    |                 | (                   |  |  |  |  |  |
|-------|----------------------------------------------------------------------------------------------------|-----------------|---------------------|--|--|--|--|--|
| Optio | ions ~ ~ 1. Full Application Package                                                                              | $\bigcirc$      | Next required field |  |  |  |  |  |
|       | PO Box 233 - 5200 Skateen Avenue - New Aiyansh, BC - V0J 1A0<br>Education Department<br>NAME: <u>M</u><br>DATE: O | gitlaxt'aamike  |                     |  |  |  |  |  |
|       | NOTE: All applicants must re-apply each academic year September to April =                                        | Term 1 & Term 2 |                     |  |  |  |  |  |
|       | REQUIRED DOCUMENTS TO SUPPORT YOUR APPLICATION ARE LISTED BELO                                                    |                 |                     |  |  |  |  |  |
|       | 1 Post-Secondary Funding Application (Appendix 1)                                                                 |                 |                     |  |  |  |  |  |
|       | 2 Consent to Disclose Information (Appendix 5)                                                                    |                 |                     |  |  |  |  |  |
|       | 3 Consent to Disclose Information - Post Secondary Institution                                                    | MM ×            |                     |  |  |  |  |  |
| t     | 4 Student Contract (Appendix 2)                                                                                   | Click to change |                     |  |  |  |  |  |
|       | 5 Letter of Acceptance                                                                                            | *Initials       |                     |  |  |  |  |  |
|       | 6 Letter of Intent                                                                                                | *Initials       |                     |  |  |  |  |  |
|       | 7 Program Outline                                                                                                 | *Initials       |                     |  |  |  |  |  |
|       | 8 Cost of Tuition                                                                                                 | *Initials       |                     |  |  |  |  |  |
|       | 9 Cost of Books/Supplies                                                                                          | *Initials       |                     |  |  |  |  |  |
|       | 10 Academic Plan                                                                                                  | *Initials       |                     |  |  |  |  |  |
|       | 11 Official Transcript                                                                                            | *Initials       |                     |  |  |  |  |  |

4. When you get to the signature and initials, just click on the CLICK HERE TO SIGN

| 🟃 Adobe Si | n                                                                                                    |
|------------|----------------------------------------------------------------------------------------------------|
| Options 🗸  | ~ 1. Full Application Package                                                                                                    |
|            | <ul> <li>assistance by fraudulent means, I may be denied student NSPEAP funding now or in the future.</li> <li>e. If I receive assistance and it is found that my application, or documents farming part of it, are not accurate, I will be required to pay all of the funds distributed on my behalf as per section 14.</li> <li>f. I understand and agree that should my assistance be terminated, I will not be eligible for further funding until I have paid all monies back to the village government, or be in good standing.</li> <li>2. I understand that by signing this contract it means: <ul> <li>a. I have answered all questions on the application that pertain to me.</li> <li>b. I certify that all the information is complete and correct.</li> <li>c. I meet all the eligibility requirements for this program, as set out in the application form and will provide documentation to confirm my enrolment.</li> <li>d. I consent to the exchange of information between my Village Government and Nisga'a Lisims Government for the purposes of administering the NPSEAP.</li> <li>e. I consent to the exchange of information between the institution I am attending and my sponsor.</li> <li>f. I agree to utilize the assistance I receive for the intended purpose.</li> </ul> </li> </ul> |
|            | This agreement is in effect for theh school year. (the current year)                                                                                                    |
|            | for and on behalf of the Village Government Education Department                                                                                                    |
|            | Monica Morven, Post-Secondary Counsellor<br>Education Admin<br>Click to change                                                                                                    |
| Next       | * Click here to sign *                                                                                                    |
|            | Student signature Date                                                                                                    |

5. This window will pop up. You will have options to TYPE in your name, DRAW with your finger, INSERT an image, it's dependent on the device used.

| Once done cl | ick on APPLY. |
|--------------|---------------|
|--------------|---------------|

| 🔎 Adobe Sign |                                                                                                    |
|--------------|----------------------------------------------------------------------------------------------------|
| Options 🗸    | Type Draw Image Mobile                                                                                                    |
|              | Scho<br>Secc                                                                                                    |
|              | Type your signature here                                                                                                    |
|              | Othe<br>Liher Close Apply f                                                                                                    |
|              | that the mornation provided in my application is accurate.<br>I authorize the Nisga'a Village of <u>New Aiyansh</u> to access information pertaining<br>this application for the purposes of confirming Nisga'a citizenship and administering the Nisga'a Pos<br>Secondary Assistance program and my eligibility. |
|              | I agree:<br>1. To provide proof of registration to the institution to which I have made application<br>2. To authorize the Education Administrater to inform                                                                                                    |
| Next         | Click here to sign Signature Date                                                                                                    |

| 📕 Adobe Sign               |                        |
|----------------------------|------------------------|
| Options ~ NAME: M          | Type Draw Image Mobile |
| DATE: 0                    |                        |
| NOTE: All ap               | n l l l l              |
| REQUIRED D                 | MM                     |
| 1 Post-Seco                | Clear                  |
| 2 Consent t                | 1                      |
| 3 Consent 1<br>4 Student ( | Close Apply            |

6. When you get to the end of the forms, if the next step doesn't pop up, it's an indication that all of the required (\*) fields aren't completed. Click on NEXT to go to the fields that aren't finished.

| s 🗸       | ~ 1. Full Application Package |              |             |                             |               |                |                   |              |                    | P        | Next requ |        |
|-----------|-------------------------------|--------------|-------------|-----------------------------|---------------|----------------|-------------------|--------------|--------------------|----------|-----------|--------|
|           | ACADEMIC PLAN                 |              |             |                             |               |                |                   |              |                    |          |           |        |
| YEAR APPI | LIED                          | 2021         | LAST NAME   |                             | Morven        |                | FIRST NAME Monica |              |                    |          |           |        |
| PROGRAM   | PROGRAM OF STUDY              |              |             | Health Information Sciences |               |                |                   |              | No. YRS. RI        |          | EQ. 4     |        |
| PROGRAM   | PROGRAM START DATE            |              | 7 Septembe  | r 2021                      | END DATE      | 24 August 2022 |                   | 022          | Yr. of Granduation |          | 2022      |        |
| ACCREDIT  | ED INS                        | TITUTION     | Douglas Col | lege                        |               |                |                   |              |                    |          |           |        |
| MAILING A | DDRE                          | ss           | PO Box 123  | 4 - 4561 Adams              | Crescent, New | Aiyansh, BC    |                   |              |                    |          |           |        |
| POSTAL C  | CODE                          | V0J 1A0      |             | CONTACT P                   | ERSON         |                | Jody Foster       |              |                    |          |           |        |
| CONTACT   | NUMBI                         | ER           | 250-999-888 | 38                          |               | EMAIL          | ADDRESS           | jodyfoster@  | hollywood.ca       |          |           |        |
| FAX NUMB  | ER                            | 250-777-6    | 6666        |                             |               |                |                   |              |                    |          |           |        |
| FALL COUL | RSES Y                        | <b>R</b> . 4 | CREDITS     | COST                        | PRE. REQ.     | DONE           | DAY               | TIME         | START O            | F COURSE | END OF    | COURSE |
| HDCR 540  |                               |              | 3           | 900.00                      | HDCR 440      | YES            | Tuesday           | 3:40         | 7 September        | r 2021   | 17 Dec :  | 2021   |
| etc.      |                               |              | 3           | 900.00                      | etc.          | YES            | Thursday          | 2:00         | 7 September        | r 2021   | 17 Dec :  | 2021   |
| etc.      |                               |              | 3           | 900.00                      | etc.          | YES            | Wednes            | 11:30        | 7 September        | r 2021   | 17 Dec :  | 2021   |
| N/A       |                               |              | N/A         | N/A                         | N/A           | N/A            | N/A               | N/A          | N/A                |          | N/A       |        |
| N/A       |                               |              | N/A         | N/A                         | N/A           | N/A            | N/A               | N/A          | N/A                |          | N/A       |        |
|           |                               | TOTALS       | 9           | 2700.00                     |               |                |                   |              |                    |          |           |        |
| WINTER CO | DURSE                         | S YR. 4      | CREDITS     | COST                        | PRE. REQ.     | DONE           | DAY               | TIME         | START O            | F COURSE | END OF    | COURS  |
| HDCR 640  |                               |              | 3           | 900                         | HDCR 540      | YES            | Monday            | 10:00        | 10 January 2       | 2022     | 23 April  | 2022   |
| etc.      |                               |              | 3           | 900                         | etc.          | YES            | Wednes            | 4:30         | 10 January 2       | 2022     | 23 April  | 2022   |
| etc       |                               |              | 3           | 900                         | etc           | YES            | Friday            | 9:00         | 10 January 2       | 2022     | 23 April  | 2022   |
| N/A       |                               |              | N/A         | N/A                         | N/A           | N/A            | N/A               | N/A          | N/A                |          | N/A       |        |
| N/A       |                               |              | N/A         | N/A                         | N/A           | N/A            | N/A               | *N/A         | N/A                |          | N/A       |        |
|           |                               | TOTALS       | N/A         | N/A                         | (upper 1 - 2  | 2 0 4          |                   | if you are a | ntering into       | veer 4)  |           |        |

7. You will be brought back to all the fields that are not yet filled.

| Review and Sign $ ightarrow \mathrm{C}$ | _         | mation sciences cour ×   +<br>om/public/esign?tsid=CBFCIBAA3AAABLblqZhCaWLS0a8S88rVcjVhBj | j1eVxj73Zlssvx51hxLPDDQKnaOjgKkX7EvJQZkrboGPcjeoigcyashDVpIBK_ł |
|-----------------------------------------|-----------|-------------------------------------------------------------------------------------------|-----------------------------------------------------------------|
|                                         | bA 🤳      | obe Sign                                                                                  |                                                                 |
|                                         | Options 🗸 | ~ 1. Full Application Pa                                                                  | ackage 🦻 Next required f                                        |
|                                         |           | Authority will determine your eligibility, based on t                                     | the policy set out by Nisga'a Lisims Government.                |
|                                         |           | Section A: Personal information                                                           |                                                                 |
|                                         |           | Application must be completed in in ink                                                   |                                                                 |
|                                         |           | Last Name                                                                                 | Social Insurance Number                                         |
|                                         |           | First Name and Middle Initial                                                             | Student Number (if known)                                       |
|                                         |           | с                                                                                         | A                                                               |
|                                         |           | Permanent Mailing Address                                                                 | Date of Birth                                                   |
|                                         |           | D                                                                                         | Year Month Day                                                  |
|                                         |           | E                                                                                         | L                                                               |
|                                         |           | Have you accessed any Post-Secondary funding                                              | Nisga'a Citizenship Number or ancestry:                         |
|                                         |           | from another Nisga'a village or another First                                             | Nisga'a Citizenship #: M                                        |
|                                         |           | Nation Band ?                                                                             | Village Membership #: 0                                         |
|                                         |           | 🖵 Yes 📓 No                                                                                | Email Address:                                                  |
|                                         |           | Have you transferred your village membership                                              | *                                                               |
|                                         |           | from the time of your application for citizenship?                                        |                                                                 |
|                                         |           | 🔲 Yes 🗳 No                                                                                |                                                                 |
|                                         |           | Local Address (while in school)                                                           | Gender:                                                         |
|                                         |           | K<br>V                                                                                    | 🛄 Male 🔤 Female                                                 |
|                                         |           | E                                                                                         |                                                                 |
|                                         |           | Marital status                                                                            | Number of dependents : N                                        |
|                                         |           | Marital status                                                                            | Number of dependents :<br>Name and DOB for Dependents:          |
|                                         |           | Circle R Married                                                                          | 1                                                               |
|                                         |           | Single Married                                                                            | 2                                                               |
|                                         | Next      | Single parent Common Law                                                                  |                                                                 |
|                                         |           | Separated                                                                                 | 3                                                               |
|                                         |           |                                                                                           | 4                                                               |

8. Once all the fields are filled you will see the SAVED button & the CLICK TO SIGN button. Click on the CLICK TO SIGN button, and this will end the process.

|       | case manno                                         |                                         |  |  |  |  |
|-------|----------------------------------------------------|-----------------------------------------|--|--|--|--|
|       | N                                                  | 1                                       |  |  |  |  |
|       | First Name and Middle Initial                      | Student Number (if known)               |  |  |  |  |
|       | С                                                  | A                                       |  |  |  |  |
|       | Permanent Mailing Address                          | Date of Birth                           |  |  |  |  |
|       | D                                                  | Year Month Day                          |  |  |  |  |
|       | A                                                  |                                         |  |  |  |  |
|       | E                                                  |                                         |  |  |  |  |
|       | Have you accessed any Post-Secondary funding       | Nisga'a Citizenship Number or ancestry: |  |  |  |  |
|       | from another Nisga'a village or another First      | Nisga'a Citizenship #: M                |  |  |  |  |
|       | Nation Band ?                                      | Village Membership #: 0                 |  |  |  |  |
|       | 🖵 Yes 📓 No                                         | Email Address:                          |  |  |  |  |
|       | Have you transferred your village membership       |                                         |  |  |  |  |
|       | from the time of your application for citizenship? | q                                       |  |  |  |  |
|       | □ Yes II No                                        |                                         |  |  |  |  |
|       | Local Address (while in school)                    | Gender:                                 |  |  |  |  |
|       | R                                                  | □ Male                                  |  |  |  |  |
|       | v                                                  |                                         |  |  |  |  |
|       | E                                                  |                                         |  |  |  |  |
|       |                                                    | N I CI I N                              |  |  |  |  |
|       | Marital status                                     | Number of dependents :                  |  |  |  |  |
|       |                                                    | Name and DOB for Dependents:            |  |  |  |  |
|       | Single Married                                     | 1                                       |  |  |  |  |
|       | 😐 Single parent 🛛 😐 Common Law                     | 2                                       |  |  |  |  |
|       | Separated                                          | *3                                      |  |  |  |  |
|       |                                                    | 4                                       |  |  |  |  |
|       |                                                    | 7                                       |  |  |  |  |
| Saved |                                                    |                                         |  |  |  |  |

By signing, I agree to both this agreement and the <u>Consumer Disclosure</u>. My use of Adobe Sign is governed by the <u>Adobe Terms of Use</u>.

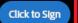

9. This message will pop up when you have completed the process. You and I will receive a copy of the completed form via email.

🔎 Adobe Sign

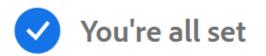

You finished signing "~ 1. Full Application Package".

We will email the final agreement to all parties. You can also download a copy of what you just signed.